## KPBSD Computer Applications III Curriculum – 2017

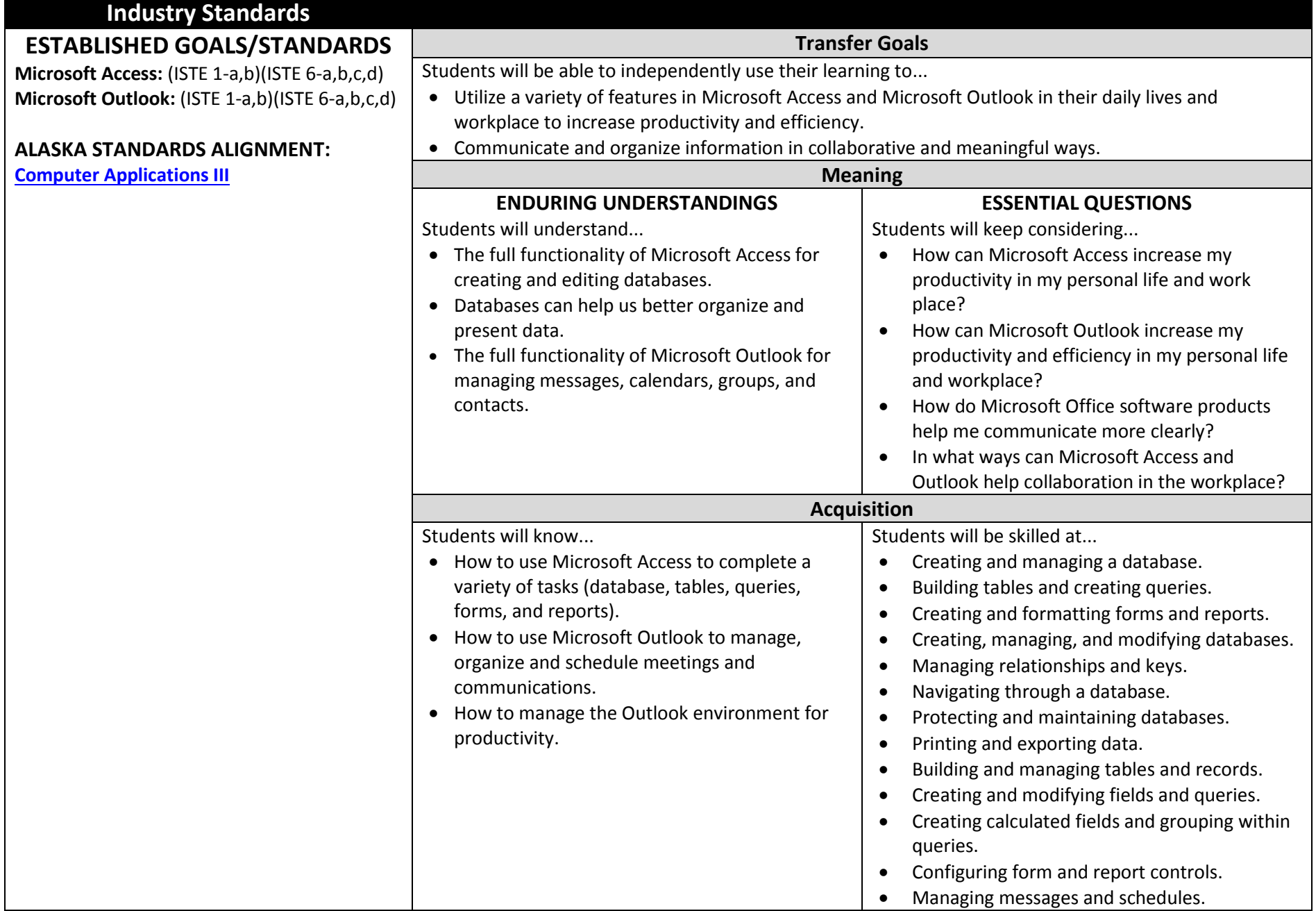

## KPBSD Computer Applications III Curriculum – 2017

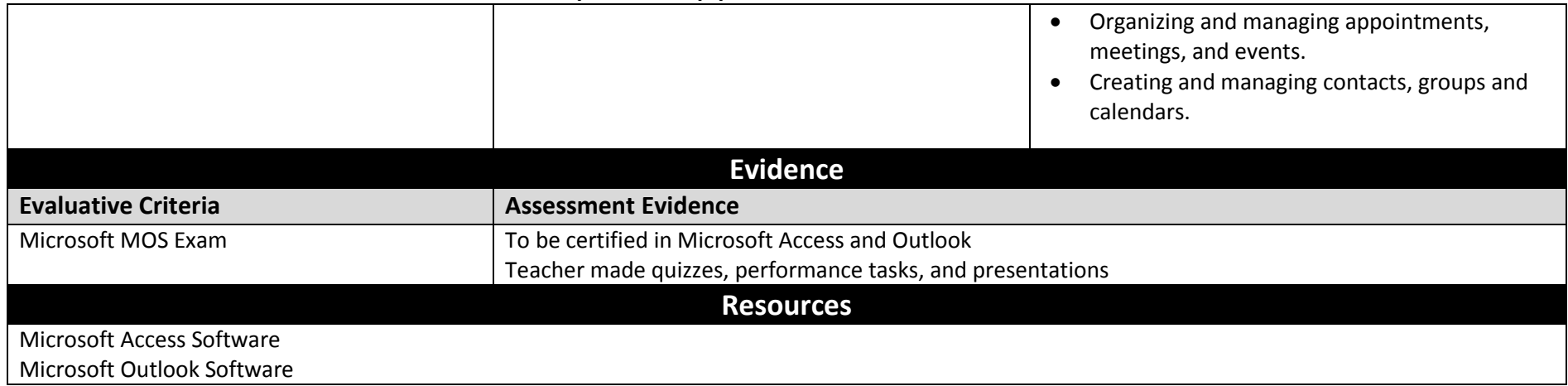